## Bewertungsbogen (Schüler)

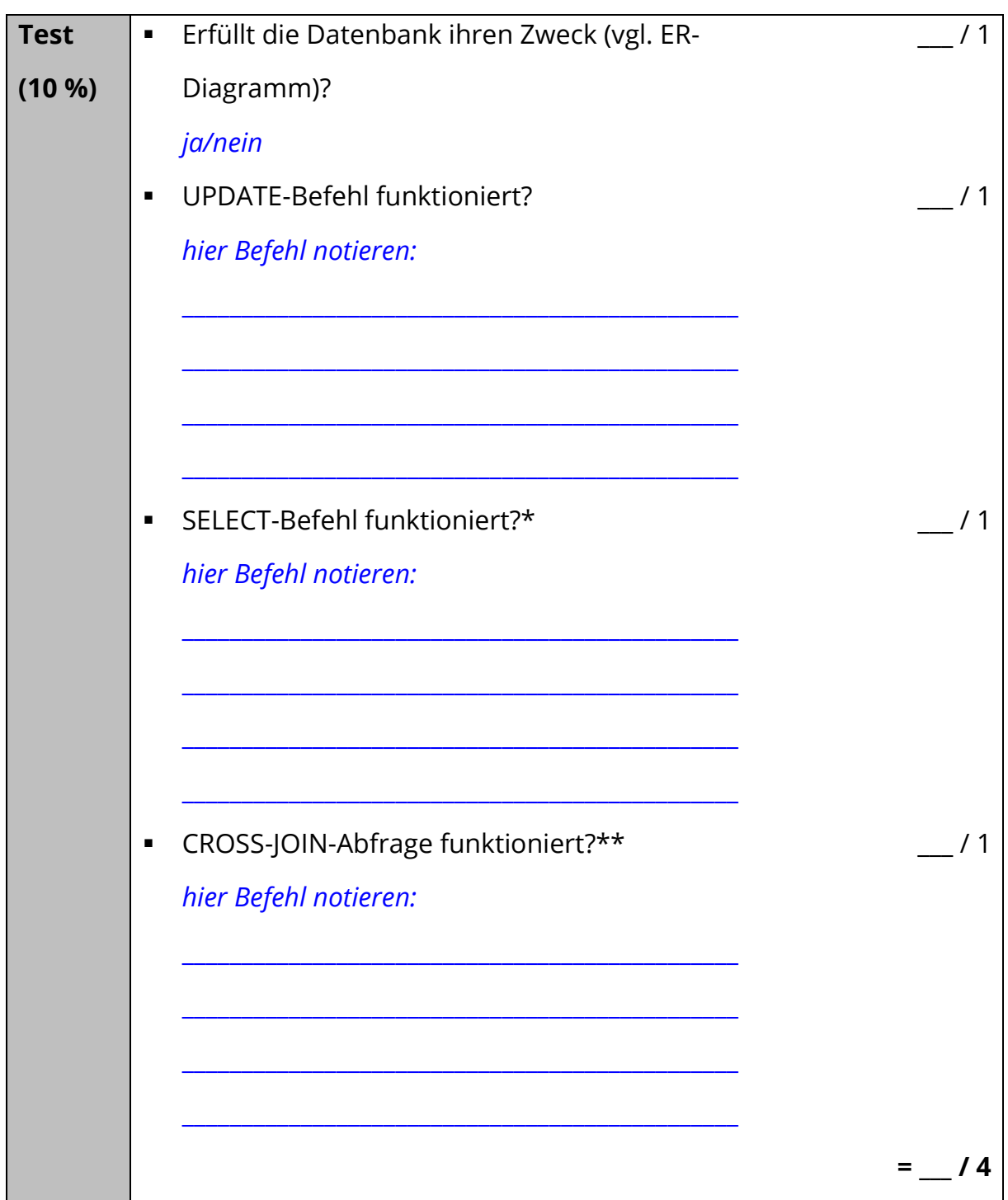

\* prüfen bei einer Tabelle

\*\* prüfen bei einem Tabellenpaar